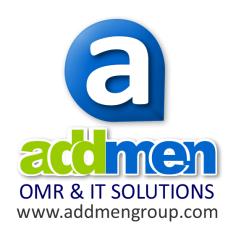

# Overview & Features of COMPUTER BASED TEST SYSTEM

for

WEB BASED ONLINE TEST

or

INTRANET BASED TEST IN CLASS OR LAB

or

**ONLINE FEEDBACK AND SURVEYS** 

With Interface For **ANDROID SMARTPHONE & TABLETS** 

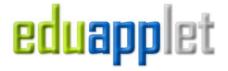

**FEATURES OVERVIEW** 

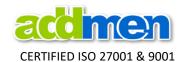

# **CONTENTS**

#### **KEY FEATURES & HIGHLIGHTS**

#### **INTRODUCTION & GENERAL FEATURES**

- 1. Introduction
- Advanced Features & Extensions
- 3. Website Integration
- 4. Branding & White Labelling
- 5. Payment Gateway
- 6. Android App Interface

# **CANDIDATE INTERFACE (DURING TEST)**

- 7. Candidate Dashboard
- 8. Test Solution Interface

# ADMINISTRATOR INTERFACE (BEFORE & AFTER TEST)

- 9. Administrative User Control
- 10. Candidate Registration
  - 10.1. Backend Registration by Admin
  - 10.2. Online Registration by Candidate
  - 10.3. Demo Test & Demo Registration
  - 10.4. Login Credentials to Candidate
  - 10.5. Test Allocation to Candidate
- 11. Test Administration
  - 11.1. Test Definition
  - 11.2. Test Schedule and Duration
  - 11.3. Question Grouping & Sections
  - 11.4. Question Order & Shuffling
  - 11.5. Marking Schemes
- 12. Question Paper Creation and Upload
  - 12.1. Question Paper Creation
  - 12.2. Question Paper Content
  - 12.3. Word File Input Format
- 13. Result Display (Incorrect Questions, Solution)

#### Please Note about this document:

- Features mentioned in this document are super set of all features spread over all modules and versions that include Computer Based Test or Computer based Feedback or Android App for Smartphones and Tabs.
- Some features may not essentially be a part of the version and module of the Software under procurement or the mode of implementation chosen.
- Optional features or features that are a part of higher versions have been (#) marked.

# **Separate Annexures**

- 1. Addmen Sample Assessment Reports.PDF
- 2. D(CBT) Modules and Price.PDF
- 3. B(APP) Addmen EduApplet Features.PDF
- 4. DE(APP) Price and Terms.PDF
- 5. Online Services Performance.PDF
- a) Introduction
- b) Factors that affect the performance
- c) Definition of Terms (User/Login/Test/Attempt/Token)
- d) Understanding the Concept of "Load" in terms of Online Test/Services
- e) Concurrent User Logins
- f) Server factors that affect performance
- g) Suggested Server configuration
- h) Network factors that affect the performance
- i) Solution for Large Scale Online Exams
- j) Suggested approach for optimal use

**FEATURES OVERVIEW** 

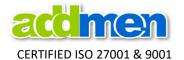

#### **KEY FEATURES & HIGHLIGHTS**

# 1. Introduction

- a) Addmen Computer Based Test System (CBT) is a generic platform which can be used to conduct any type of Test according to different exam patterns. It is not specific to any particular Test or Exam pattern and contains a superset of features involved in all such exams.
- b) This is a Browser based software, the user interface of which can be run on any computer with the recently prevalent configurations, having any OS with common browsers, though Google Chrome is recommended.
- c) It can be used for conducting test with following setups:
  - i. **Web Based Online Test:** where the candidate attempts the test in internet browser on a windows computer at his home or Cyber café.
  - ii. **Online Test on Android Smartphones and Tabs:** where the candidate attempts the test in EduApplet installed on his Android Tab/Smartphone.
  - iii. **Intranet Based Test in Lab/Class:** where candidate attempts test in internet browser on a computer in the institute Lab connected to the server in the Lab through local intranet.
  - iv. Offline Computer Based Test using Android Device or Desktop interface: where the candidate temporarily connects his Computer/ Tab/ Smartphone at his home or Cyber café or Lab, to the Lab-server or internet-server, downloads the test on his device, solves the test offline, and later connects again through internet to upload.
- d) The layout of the Test screen might differ from specific exam patterns but a superset of features is available and almost all major features are available. Choice of many different preset layouts are available for IBPS etc.
- e) Computer Based Test System is a module of Enhanced Campus Automation System.

# 2. Advanced Features & Extensions

- a) #The system is integrated with **OMR** evaluation system. This allows the same test paper to be conducted partly offline and partly online and results from both type of candidates can be collated.
- b) #The system has the provision of an **Android** interface for solving the tests.
- c) #The system has the provision of an integrated **Quizpad** to conduct live quiz in the classrooms where the students can instantly respond to the questions made live on the screen.
- d) #The system has the provision of integrated **Feedback** system which can be used for open surveys, questionnaires and also to take feedback for any particular test paper.

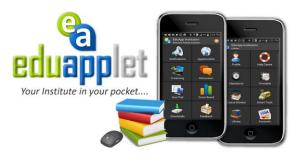

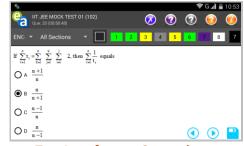

**Test Interface on Smartphone** 

**FEATURES OVERVIEW** 

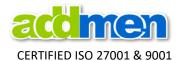

# 3. Website Integration

- a) To connect this Online Test Software to you website, you can add a "Online Test" link to your webpage. The link will open the software's Login Page in new window or inside a designated webpage on your website. This link is provided by us in email once you have purchased a license or a lease account.
- b) Alternatively, the "Login Box" can be added directly to the webpage, using which the candidate can directly log into Online Test System. To add login box, we provide a simple HTML code, which can be added to your webpage by your own web developer.
- c) If you want to register students for Online Test from your website, then add the online test software's "Website Registration Interface" to your website. It is again provided as a simple HTML code that can be added to your webpage by your own web developer.

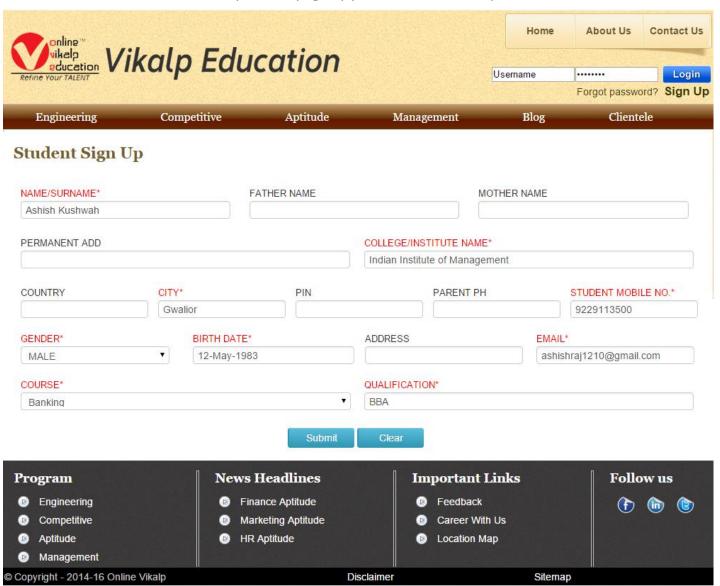

# Online Registration Form on Website

d) If you want the candidate to view the list of tests created inside the system and choose selective tests before they buy a test package, then the list of tests can be display on your website. This is also a simple ASPX code which can be added to the webpage by your web developer.

**FEATURES OVERVIEW** 

# CERTIFIED ISO 27001 & 9001

# 4. Branding & White Labelling

- a) Account is accessed through an anonymous link from an IP and appears to be a part of your website.
- b) Institutes Name is visible all over the Software and logo is visible on the Administrator & Candidate Dashboards.
- c) No domain name or identity of Addmen is exposed.

http://YOURDOMAIN.XXX/Ecas/UserLogin.aspx? CData=4D726974756E6A6179

d) Each of the sub-accounts created under the major account can also have white labelled name & logo.

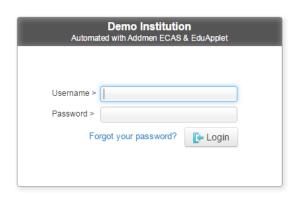

**Login Panel** 

# 5. Payment Gateway

- a) Payment Gateway facility is available in software. It can be activated if client has subscribed to a Payment Gateway account.
- b) The client has to procure the payment gateway for his website by submitting his credential to the Gateway provider and upon approval when he receives the logins to the Gateway account, they are shared with us for integration into the system.
- c) Online Test papers can bear individual prices or can be priced collectively as a group. The amount to be paid is obtained when a candidate selects a test package or individual tests.
- d) #PROMO CODE can be applied.

Thank you for registering with us.
Application complete.
Check your e-mail for further details.

Make Payment

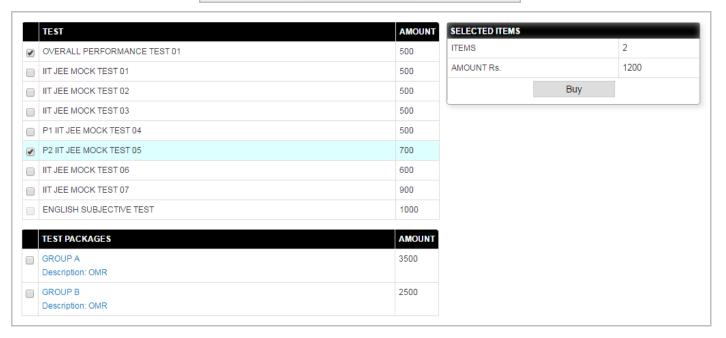

**FEATURES OVERVIEW** 

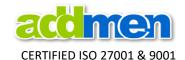

# 6. Android App Interface for Smartphones and Tablets-Eduapplet

- a) Eduapplet is an extension of the CBT System where the same tests defined in the test system can also be attempted on the android handheld devices like smartphones and tabs.
- b) Tests can be displayed in 3 patterns-
- i. Standard display like CBTs where questions are displayed one by one on screen.
- ii. OMR like display with printed MCQ testpaper and a virtual OMR Answer sheet on screen.
- iii. Quiz like display where same question is displayed to all candidates for a short duration.

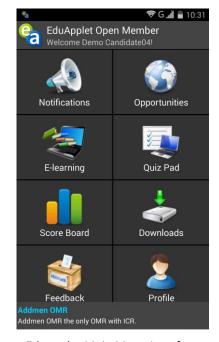

Eduapplet Main Menu Interface

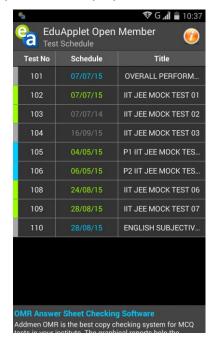

List of Tests; Green Flag: CBT; Blue Flag: OMR/Quiz; Grey Flag: OMR offline

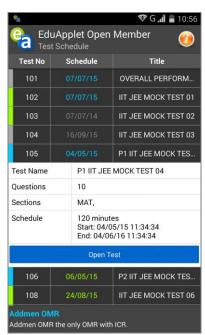

Expanded list of tests with test details

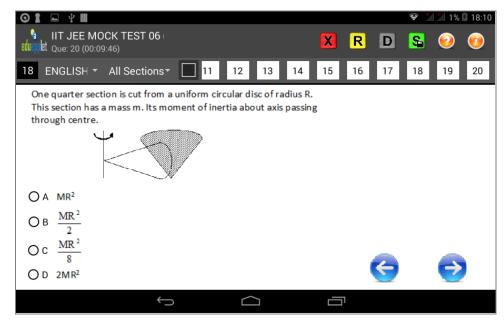

**Test Solution Interface on Android Smartphone** 

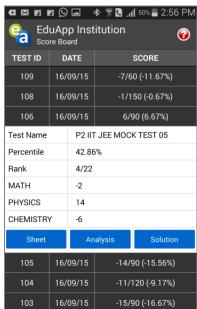

**Result Interface on App** 

FEATURES OVERVIEW

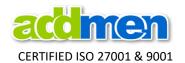

# CANDIDATE INTERFACE FEATURES

&

**PROCESS OF SOLVING THE TEST** 

**FEATURES OVERVIEW** 

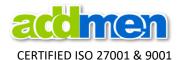

# 7. Candidate Dashboard

- a) Candidate can update his own basic information and change password if allowed by admin.
- b) The candidate can generate and print his own Admit card, in case it is needed for exam centre based tests.
- c) Study Material, Practice sheet, Assignments, Test Schedule and Time Table can be downloaded according to Group (Course/Batch) in Downloads Panel.
- d) If a test is created in advance, then before the activation period it will show in the list with label "Upcoming". If the candidate has not started a test within the active period, it will show the label "Missed" after the active period is over, otherwise "Open Test" button will be shown if Candidate has not appeared for the Test, and if has taken test then "View Result" will be shown.
- e) All the SMS sent to the candidate are also visible in the communication log grid.
- f) Candidates can submit their complaints and issues from their dashboard.
- g) Candidates can also make online payments from inside their dashboard.
- h) The buttons and other components on the Candidate Dashboard panel can be hidden as per requirement.

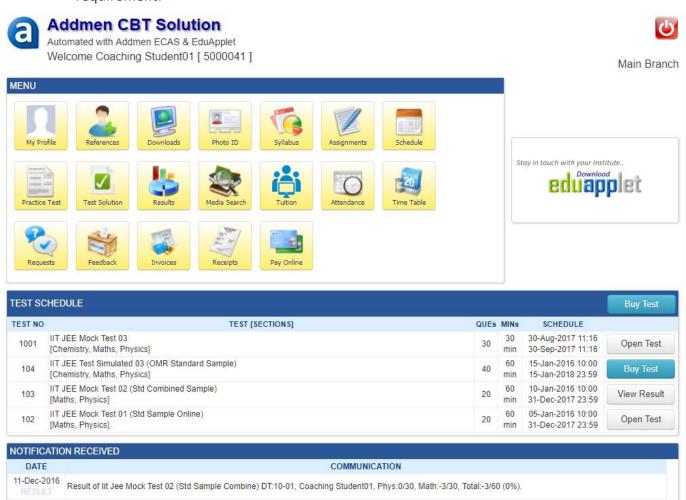

**Candidate Dashboard** 

**FEATURES OVERVIEW** 

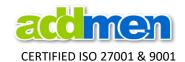

# 8. Test Solution Interface

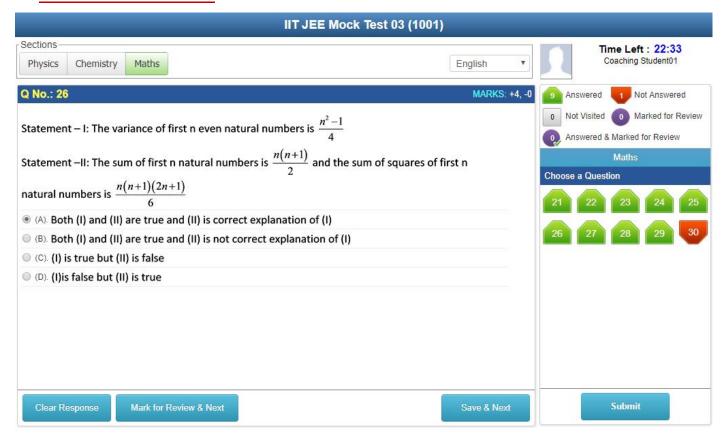

# Generic Test Solution Interface (as accessed from Candidate Login)

- a) OPERATIONAL INSTRUCTIONS are displayed before starting any Test. These instructions can be evoked by clicking on the "i" icon on the Test Solution Screen. Please read the Instructions carefully before starting the test.
- b) DO NOT Refresh or Reload the screen. DO NOT press **Back** Button or **F5** Key once the test is started. This will LOCK your test. Use mouse for navigating on the test solution screen.
- c) Click **Start Test** on bottom of Operational Instructions Screen to begin the test.
- d) As soon as the test starts, the **Start Test** button hides and **Final Submission** button is visible on the left bottom corner of screen.
- e) DO NOT press Final Submission unless you have completed the exam. In case you click Final Submission you will be prompted for conformation and then will not be permitted to continue the test.
- f) As soon as a test is started, the clock starts at the Sever. The countdown timer on the Left side of the screen will display time remaining to solve the test. Sectional and/or Question time limit is displayed below the test duration timer.
- g) Candidate can choose a language option if the test is available in multiple languages.
- h) Tests that allow only single choice selection, display **Radio buttons** against choices, while tests that allow multiple choice selection display **Check boxes** against questions.
- i) Click on Next or Previous button to move to another question in sequence. The response to currently displayed question will be automatically saved.

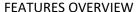

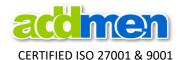

- j) Candidate is allowed to jump between questions anytime during the test as per their convenience. To directly select a question, click on the question number on the Left side of the screen. In this case also the response to currently displayed question will be automatically saved.
- k) Jumping between questions is not allowed in tests which have fixed time for each question. Jumping between sections is not allowed in the tests that have sectional time limit.
- I) Candidate can change their response to a question anytime before final submission of the test. To remove an answer, click on **Clear Response** button marked option.
- m) Click on **Review** button to tag your answer to review at later stage before final submission. If there are any questions marked for review the software prompts the user before final submission.
- n) The test is force submitted automatically if you have not pressed the **Final submission** button before completion of the test duration. But in case of auto forced submissions, the questions marked for review with answer, and review without answer will be saved as it is.
- o) The color code diagram on the Left side of the screen shows the status of the question.

| Grey  | Not Seen yet / Not Answered Question           | Green  | Attempted / Answered Question                          |
|-------|------------------------------------------------|--------|--------------------------------------------------------|
| Red   | Seen but Not Attempted / Not Answered Question | Yellow | Marked for review without Answer / Will consider again |
| Black | Seen and Dumped / Will not consider again      | Purple | Marked for review with Answer / Will consider again    |

- p) All the answered or unanswered questions will be considered for calculating the final score as per the guidelines for the specific test.
- q) Display of obtained scores immediately after the test will depend upon the policy set by the examiner. Detailed Graphical analysis reports will be published 30 minutes after the active period of test is over.
- r) To view the result, login again to your dashboard. Click on Online result tab at the left top. You will get a new window in which you can see the section wise marks, Total marks, Percentage, Percentile, Rank. And Analysis & Solution button using which you can see analysis of the test you have selected and the solutions for the questions that you got wrong.
- s) If the Question/Passages/Options are not fully visible, use scroll bars.
- t) Example of Test Instructions:
  - This Test has total 10 Questions divided into two sections. First section has Physics subject questions from 1 to 5. Second section has Math subject question from 6 to 10.
  - Each question has only one correct answer.
  - 3 marks will be granted (positive) for each correctly answered question. 1 mark will be deducted (negative) for each incorrectly answered question.

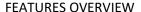

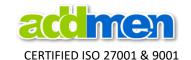

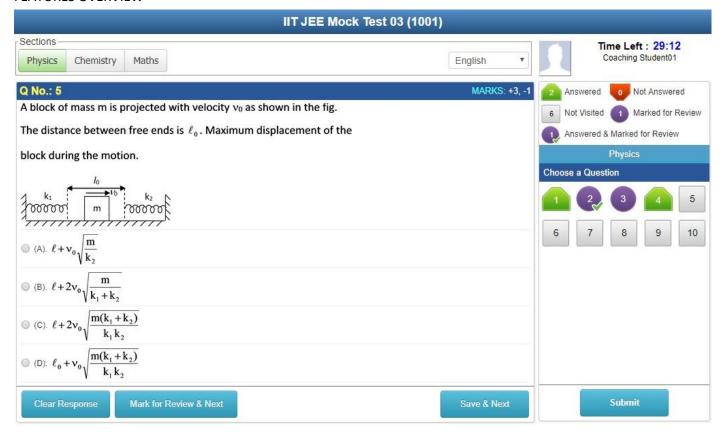

**Test Solution Interface (Showing Question with Diagram & Formula content)** 

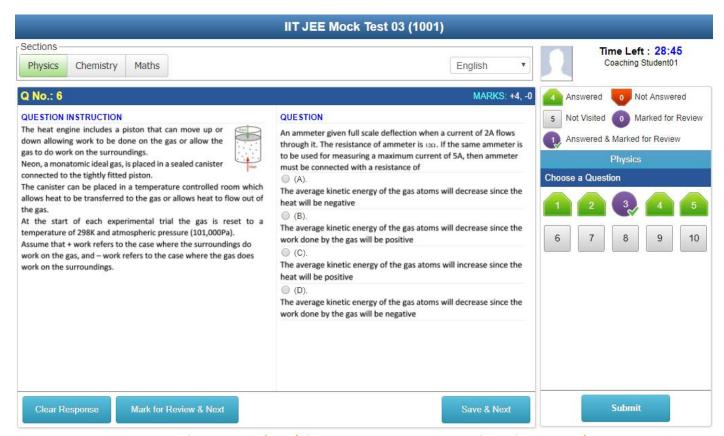

**Test Solution Interface (Showing Common Passage based Question)** 

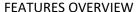

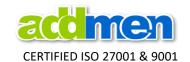

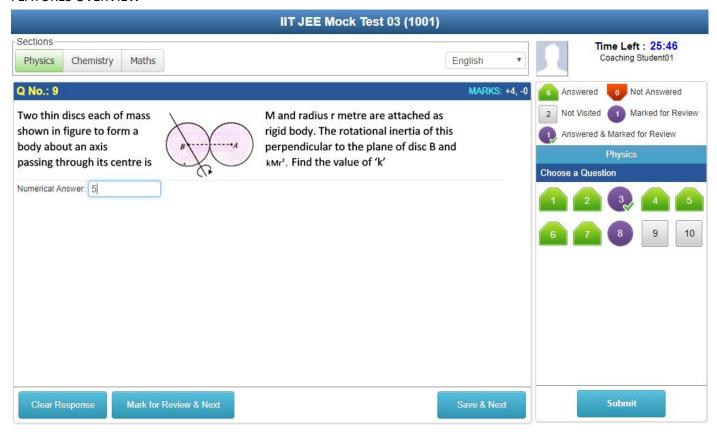

Test Solution Interface (Showing Question with Numerical Value or Text Value as Response)

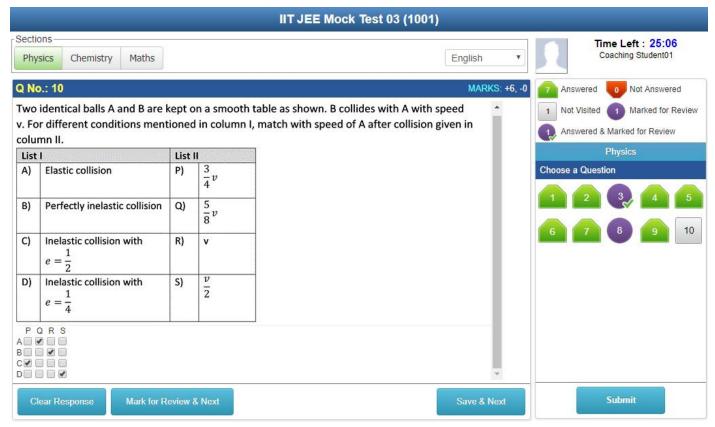

Test Solution Interface (Showing Matrix matching type Question with multiple choices for answers)

For Overview of Results Read "Addmen-Reports-Sample-Screenshots.PDF"

**FEATURES OVERVIEW** 

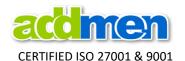

# ADMINISTRATOR INTERFACE FEATURES

&

BEFORE TEST and AFTER TEST PROCESS OVERVIEW

**FEATURES OVERVIEW** 

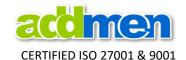

# 9. Administrative Control (Accounts & Users)

- a) Admin can create multiple sub-accounts (branches) and Groups (courses). Each sub-account can have many different Groups in which the registered candidates can be classified.
- b) The super-account and each of the sub-account can have multiple admins/users. Admin can create multiple users and sub-account users with limited permission. The sub-account admins can work only within their branch.
- c) Super Admin can create Tests and control the visibility for one or more than one sub-accounts. But the tests created by sub-account admin is only visible to the candidates registered in that sub account.
- d) This means that the system can be very well used by IT or Academic service providers who are catering to multiple educational organizations. One Super-Admin can create multiple sub-accounts for various institutions in their super account.
- e) The number of candidates registered and tests consumed in each sub-account can be controlled by the super-admin.

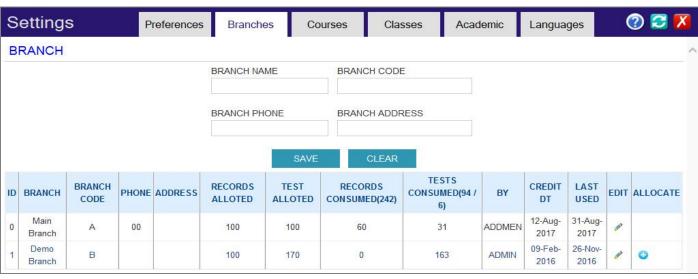

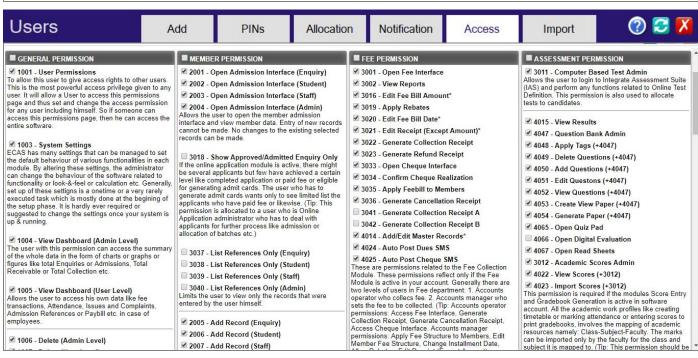

**FEATURES OVERVIEW** 

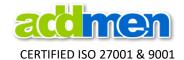

# **10.Candidate Registration**

### 10.1. Backend Registration by Administrator

- a) The fields of Candidate Registration Panel can be customized at client admin level.
- b) Already enrolled Candidates can be registered by Admin.
- c) Candidate records can also be imported from Excel Sheet.
- d) The Admin of the super-account can register candidates into main account or sub-accounts. But the admin of the sub-accounts can only register candidates into sub-accounts.

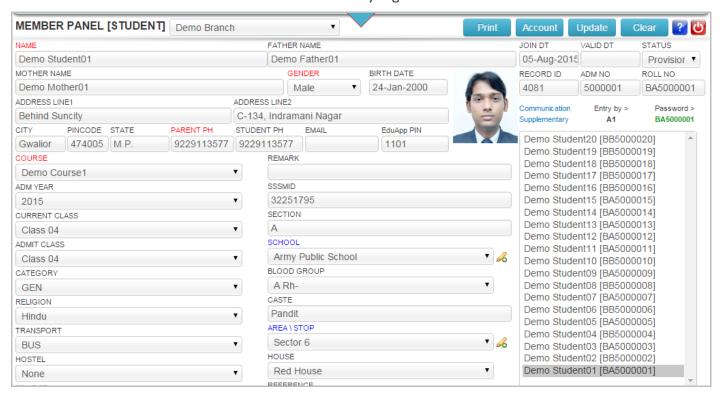

**Candidate Registration Panel for Administrator** 

# 10.2. Online Registration by Candidate (self)

- a) New candidates, prospect enquiries and external students can register themselves from the website. The online test software has a web interface which is a simple HTML form that can be added to the client website.
- b) Choice of Group and test packages is displayed at the online registration interface.
- c) By default, Candidates registered from the website interface are classified as enquiries and specially allowed to attempt only Demo tests.
- d) The enquiries are auto converted to enrolled candidates when they make payment using Payment Gateway.
- e) The enquiries can also be converted to enrolled candidates by the administrator.

#### 10.3. **Demo Test & Demo Registration**

- a) Candidates can be registered from the website as enquiries or as enrolled candidates. By default, they are registered as enquiry and are able to see only the "Demo" category of tests.
- b) In case of implementation on lease basis the "Demo" category tests are also accounted for system resource usage and charged accordingly.

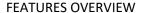

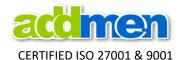

### 10.4. Login Credentials to Candidate

- a) Username/Password for browsers interface and PIN/Password for Android EduApplet can be sent by Email or SMS after registration.
- b) In case of web registration, the login credentials are sent automatically. While in case of backend registration by admin the credentials can be sent either automatically or as decided by admin.
- c) For this an existing email account can be configured but SMS credits to be purchased. SMS credits can be purchased from Addmen.
- d) The client is also free to purchase SMS from a third party bulk SMS provider, in such a case, the API of the SMS provider has to be integrated into the system. Many common APIs of the most popular servers are already integrated into the system. If your API matches any such API, it can be readily used. But in case the API provided by clients is different from the already integrated APIs, then it is added and charged as a customization.
- e) Sometimes the test is to be conducted for a large group of candidates who are either not registered in the system or do not know their login IDs or are invited to take a test for a temporary purpose like in the case of campus drives where the recruiting organization walks in to the campus, then in such a case bulk logins can be created by the admin beforehand and login credentials provided to the candidates and the corresponding candidate details are noted down on paper which are later updated into the system. Same is applicable in case of feedbacks where only the number of respondents matter and not exactly.
- f) There is a provision to bulk send SMS of login credentials to any group of candidates using the inbuilt SMS facility. More information about test schedule can be added to the same SMS.

# 10.5. Test Allocation to Candidate

- a) **Group wise allocation:** There might be several test papers created in the online test system in various categories. Any candidate is able to view the list of test papers created for the group in which he has registered.
- b) **Count based allocation:** The number of tests that a candidate can attempt is can be controlled by the admin. It can also be set as a preset value at the time of registration. Which will restrict every new candidate to attempt only a few number of tests out of the entire list of tests.
- c) **Selective Test Allocation:** It is also possible to allocate selective tests to a candidate. The selective test IDs can be selected by the candidate himself at the time of buying a online test package or can be allocated by the administrator.

**FEATURES OVERVIEW** 

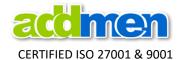

# 11.Test Administration

#### 11.1. Test Definition

- a) A test can be created for selected Branches and selected Groups (Course /Class /Batch).
- b) Any candidate will see tests that are applicable for his group only.
- c) Test can be defined for any number of questions.
- d) There are three modes of tests: Demo Test, Regular Assessment Test and Worksheets

| Default Settings                              | Demo Test                    | Practice Test                | Assessment Test |  |
|-----------------------------------------------|------------------------------|------------------------------|-----------------|--|
| Display Instant Results on completion of test | Yes                          | Yes                          | No              |  |
| Display Solution with result                  | Wrong Question Solution only | Wrong Question Solution only | No              |  |
| Allow to Re-attempt test                      | No                           | Yes                          | No              |  |
| Ask Test Feedback                             | No                           | No                           | Yes             |  |

- e) A test can be made a Demo test by simply including the word "**Demo**" in the test title.
- f) There are settings to control the display of questions and options. Check boxes can be displayed for questions that allow multiple selection. For questions with single answer selection Radio buttons are displayed as default.
- g) Options numbering can also be changed from A, B, C, D to 1,2,3,4 respectively.
- h) Test Instruction and Test Solution files can also be uploaded in .HTML and .PDF formats.

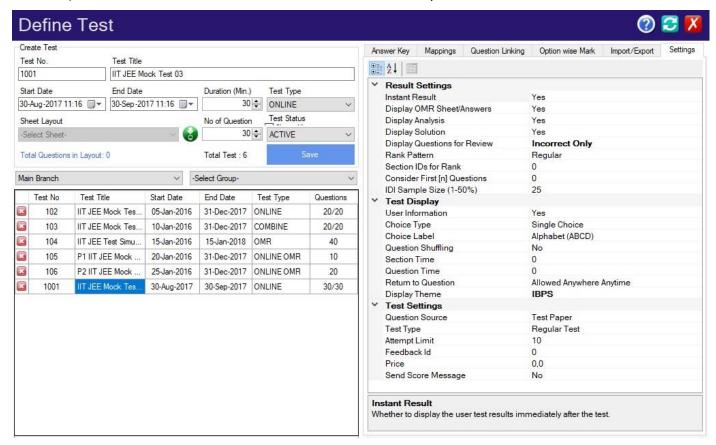

**Define Test Interface with Test Settings Panel** 

**FEATURES OVERVIEW** 

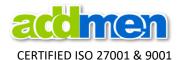

#### 11.2. Test Schedule and Duration

- a) Test can be defined for any duration in minutes.
- b) Tests can be scheduled i.e. Date and time of activation and period of the test can be set by the admin. Active period of test is different from duration of test. For e.g. the test duration is 60 min, but activation period can be set as Sunday 3:00pm to 8:00pm.
- c) The test will be active for students only during this period. A candidate can login any time after the time of activation and before expiry of period.
- d) Timer is maintained to keep control over test duration and allow re-login in case of accidental logouts, candidate will get his remaining time after re-login.
- e) Most online examinations have a specified duration for solving the paper. It is always suggested to keep surplus duration for the online test. If a 100 question paper is given 2 hours in offline pen and paper test mode then the same question paper should be given about 2 hours 30 minutes to solve in the online mode.
- f) Certain examination pattern like NATA mandate **limited time for each question**. The software has the possibility to specify time for individual question.
- g) Certain examination pattern mandate **limited time for each Section**. The software has the possibility to specify time for individual section.

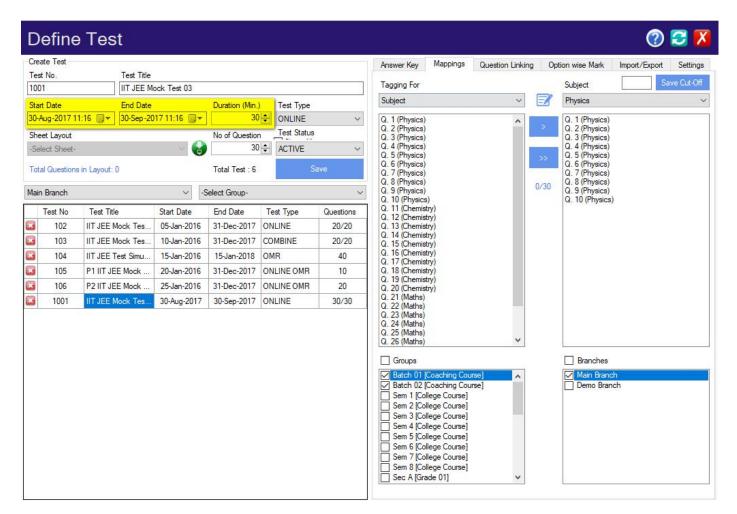

**Define Test Interface with Test Mapping Panel** 

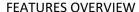

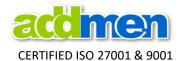

#### 11.3. Question Grouping & Sections

- a) Section wise grouping of questions can be done.
- b) Tags can be created and applied to questions within a section. For ex. Physics-Light where "Physics" is subject tag and "Light" is topic tag within Physics.
- c) On the candidate test screen, the questions can be listed grouped by section. By default, all the questions in the test are listed in the order of Question No.
- d) It is possible to make all questions compulsory.
- e) It is possible to restrict the candidate to start another section before completing current section.
- f) It is possible to consider any limited number of questions like first 25 or first 50 in a section.

# 11.4. Question Order & Shuffling

a) The software automatically creates multiple sets of the uploaded question paper so that each candidate gets a randomly shuffled question sequence to avoid cheating.

### 11.5. Marking Schemes

a) The software support the marking pattern of any type of MCQ Tests. Multiple marking schemes can be created and applied to any question.

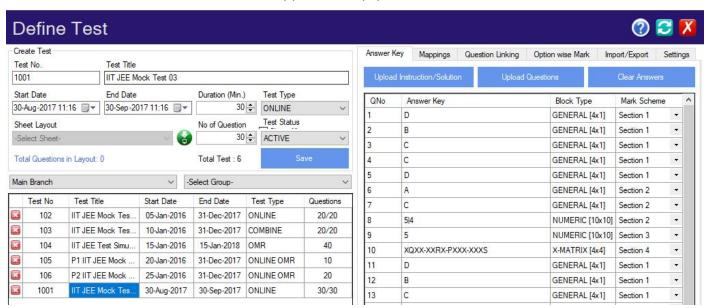

**Feeding Correct Answers** 

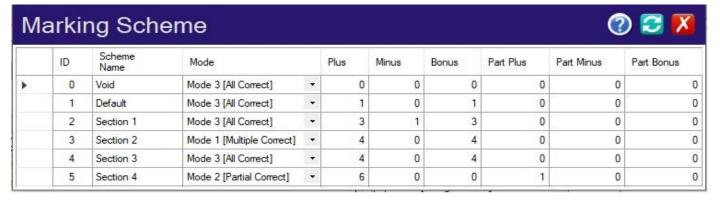

**FEATURES OVERVIEW** 

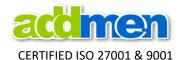

# 12. Question Bank or Question Paper Creation & Upload

#### 12.1. Question Bank or Question Paper Creation

- a) You can make your own tests i.e. question paper is your own.
- b) A bank of questions having atleast defined number of questions or more than required number of questions can be uploaded to system from which the test system will pick defined number of questions to display to each candidate.
- c) This bank of questions can also be shared amongst various tests, thus minimizing the task of making question and uploading paper for every test.

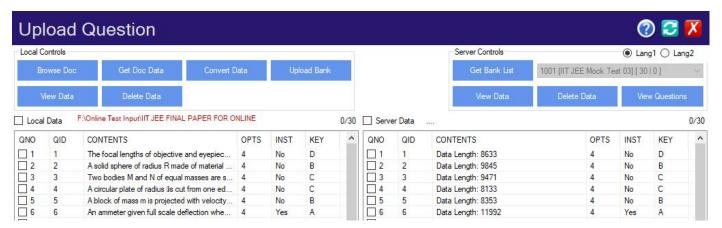

# 12.2. Question Paper Content

a) The question paper can contain text, images, diagram, formulas and any font; it can support various structures of questions.

| Single Choice   | Numerical  | Comprehension     | True/False       |
|-----------------|------------|-------------------|------------------|
| Multiple Choice | Derivation | Diagram           | Theory           |
| Column Matching | Subjective | Fill in the blank | Assertion/Reason |

- b) Question paper input word file can be made by manually by typing selected questions.
- c) # Alternatively, Question paper input word file can also be generated from a question bank using Question Paper Generator Software.
- d) All questions and their options are typed in one file. On uploading of this file, the software will automatically split questions and options according to online test pattern.
- e) Bilingual questions can also be presented if required. The software does not do the translation. The second language text must also be input by the user in the specified format.

# 12.3. Word File Input Format

The question paper is made in a MS Word file in a specified format. Following is the table structure that must be created in a Word file, which can be used to upload question paper to Online Test System. In the following example, please note the manner of question entry along with options and answers.

- Q.1 is a simple ABCD type MCQ.
- Q.2 is a numerical/integer response question.
- Q.4 is a Matrix/Column matching type question having multiple possibilities of answers.
- Q.3 & Q.10 are passage based questions having a common passage as instruction which is given at the end of the question paper in the manner as shown.

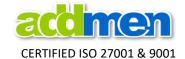

**FEATURES OVERVIEW** 

| 1 1 7 1 1 0 | RES OVERVIEW                                                                                                    |                                                                                                    |
|-------------|----------------------------------------------------------------------------------------------------|----------------------------------------------------------------------------------------------------|
| 1           | A block of mass m is projected with velocity $\mathbf{V}_0$ as shown in the fig. The distance between free ends is $\ell_0$ . Maximum displacement of the block during the motion.                                                                                                    | B; Here you can write hint, tip, solution, explanation of the question.                                                                                                    |
|             | $\begin{array}{c c} & & & & & \\ & & & & \\ \hline \\ 1 & & & \\ \hline \\ 1 & & \\ \hline \\ 1 & & \\ \\ 1 & & \\ \hline \\ 1 & & \\ \hline \\ 1 & & \\$ |                                                                                                    |
|             | $\ell + v_0 \sqrt{\frac{m}{k_2}}$                                                                                                    |                                                                                                    |
|             | $\ell + 2\nu_0 \sqrt{\frac{m}{k_1 + k_2}}$                                                                                                    |                                                                                                    |
|             | $\ell + 2v_0 \sqrt{\frac{m(k_1 + k_2)}{k_1 k_2}}$                                                                                                    |                                                                                                    |
|             | $\ell_0 + v_0 \sqrt{\frac{m(k_1 + k_2)}{k_1 k_2}}$                                                                                                    |                                                                                                    |
| 2           | Two thin discs each of mass M and radius r metre are attached as shown in figure to form a rigid body. The rotational inertia of this body about an axis perpendicular to the plane of disc B and passing through its centre is kMr². Find the value of 'k'                                                                                                    | 5.4 27/5                                                                                                    |
| 3           | An ammeter given full scale deflection when a current of 2A flows through it. The resistance of ammeter is $12\Omega$ . If the same ammeter is to be used for measuring a maximum current of 5A, then ammeter must be connected with a resistance of                                                                                                    | A; If heat flows into a gas, the heat Q will be positive. If heat flows out of a gas, the heat will be negative. The gas always starts at room temperature 298K. Since the piston does not move, no work can be done. Since the room temperature is lower than the initial temperature of the gas heat will flow out of the gas which means the heat flow will be negative and the kinetic energy of the gas will go down |
|             | The average kinetic energy of the gas atoms will decrease since the heat will be negative                                                                                                    |                                                                                                    |
|             | The average kinetic energy of the gas atoms will decrease since the work done by the gas will be positive                                                                                                    |                                                                                                    |

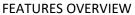

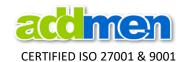

| FEATURES OVERVIEW                                                                                                    |                                                                                                    |                                            |                  |                           |                     |
|----------------------------------------------------------------------------------------------------|----------------------------------------------------------------------------------------------------|--------------------------------------------|------------------|---------------------------|---------------------|
|                                                                                                    | The average kinetic energy of the gas atoms will increase since the heat will be positive                                                                                                    |                                            |                  |                           |                     |
|                                                                                                    | The average kinetic energy of the gas atoms will decrease since the work done by the gas will be negative                                                                                                    |                                            |                  |                           |                     |
| Two identical balls A and B are kept on a smooth table as shown. B collides with A with speed v. For different conditions mentioned in column I, match with speed of A after collision given in column II. |                                                                                                    |                                            | A with<br>ned in | n speed v.<br>n column I, | XQXX-XXRX-PXXX-XXXS |
|                                                                                                    | List                                                                                                    | 1                                          | List             |                           |                     |
|                                                                                                    | A)                                                                                                    | Elastic collision                          | P)               | $\frac{3}{4}v$            |                     |
|                                                                                                    | В)                                                                                                    | Perfectly inelastic collision              | Q)               | $\frac{5}{8}v$            |                     |
|                                                                                                    | C)                                                                                                    | Inelastic collision with $e = \frac{1}{2}$ | R)               | V                         |                     |
|                                                                                                    | D)                                                                                                    | Inelastic collision with $e = \frac{1}{4}$ | S)               | $\frac{v}{2}$             |                     |
| #3,10                                                                                                    | #3,10 The heat engine includes a piston that can move up or down allowing work to be done on the gas or allow the gas to do work on the surroundings.  Neon, a monatomic ideal gas, is placed in a sealed canister connected to the tightly fitted piston.  The canister can be placed in a temperature controlled room which allows heat to be transferred to the gas or allows heat to flow out of the gas.  At the start of each experimental trial the gas is reset to a temperature of 298K and atmospheric pressure (101,000Pa).  Assume that + work refers to the case where the surroundings do work on the gas, and — work refers to the case where the gas does work on the surroundings. |                                            |                  |                           |                     |

**Example of Table Created in Word File for Question Input** 

**FEATURES OVERVIEW** 

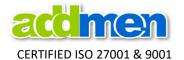

# 13. Result Display (Incorrect Questions, Solution)

- u) As per the policy of the Institute, the candidate can see instant result if allowed by administrator or the results will show after all students have completed test.
- v) If you have Addmen OMR Software, then Cumulative results from both Online Test and OMR Test can be shown.
- w) Output can be obtained in printable format or exported to Access, Excel, DBF, CSV or XML formats.
- x) A complete detailed **Graphical Analysis Report** and test analysis report can be generated by the system.

For Detailed Overview of the Results delivered by the Online Test Software,

Read annexure "Addmen-Reports-Sample-Screenshots.PDF"